# A Novel Implementation of ARM based Design of Firewall to prevent SYN Flood Attack

P.Usha Rani<sup>#1</sup>, D.Vara Prasada Rao<sup>\*2</sup>

*#1M.Tech Embedded Systems Student Vidya Vikas Institute Of Technology, JNTUH A.P. India \*2Associate Professor Vidya Vikas Institute Of Technology, JNTUH A.P. India*

*Abstract***— Denial of service attacks prevents legitimate users from using a service. One particular type of this attack is known as SYN flood, where external hosts attempt to overwhelm the server machine by sending a constant stream of TCP connection request. There are several approaches for dealing with this attack that firewall is one of them. In this paper we attempt to prevent this type of attacks with iptables firewalls. Any Firewall prevents unauthorized use and access to your device, its job is to carefully analyze data entering and exiting the device based on user configurations and ignore information that comes from suspicious locations. The firewalls available in the market are general purpose and not suitable to the Embedded boards. Hence I developed and implemented a firewall for an ARM9 processor which uses Linux as the operating system. The Firewall design used Net filters concept in Linux for an ARM9 processor. After implementing the firewall, experimentation was done to study the extent to which the firewall can prevent the securing attacks especially SYN flood attack. Packet filtering concept is used to examine the header of a packet to determine the source and the destination. This information is compared to a set of predefined or user-created rules that determine whether the packet is to be forwarded or dropped. Hence it is established in this paper by implementing the firewall based on Iptables rules one can avoid SYN flood attacks from ARM Board.**

## *Keywords***— SYN flood Attack, Iptables, Firewall, Friendly ARM.**

## I. INTRODUCTION

Firewall prevents unauthorized use and access to specified device, its job is to carefully analyse the data entering and exiting the device based on user configurations and ignore information that comes from suspicious location. Generally attacks are the techniques that attacker uses to exploit the vulnerabilities in applications. Most of the attacks are Denial of Services attacks (DoS). DoS attack prevents legitimate users from using a service. One particular type of this attack is known as SYN flood attack, where external hosts attempt to overwhelm the server machine by sending a constant stream of TCP connection request. There are several approaches for dealing with this attack that firewall is one of them. In this paper we attempt to prevent of this attack with iptables firewalls.

Iptables firewall is a Linux oriented firewall. Iptables is a software and stateful firewall that monitor on header of packets and filters packet. At the beginning of this, we describe the some of the computer's attacks known as Denial

of Service attacks and explain one of them, in the name of SYN flood attack. Next section details involved firewall definition, its types and iptables firewall. The firewalls available in the market are general purpose and not suitable to the embedded boards, hence we can develop and implement a firewall for an ARM processor which uses Linux as Operating system. The Firewall is developed by using Net filters / Iptables concept in Linux for an ARM processor. In next section we familiar with firewall structure and describe firewall rules components and learn how we can build its rules. In next section we talk about state of packet and porting rules into ARM Board. In last section of this project described that how to prevent of SYN flood attack with iptables firewall and show the rules that used for this goal.

## II. DENIAL OF SERVICE ATTACKS

A Generally Attacks are the techniques that attacker uses to exploit the vulnerabilities in applications. Most of the computer attacks are Denial of Service (DOS) attacks. The Denial of Service attack is attempted to make computer resource unavailable to its intended user. A denial of service attack may target a user, to prevent them from making outgoing connections on the network. It may also target an entire organization, to either prevent outgoing traffic or to prevent incoming traffic to certain network services, such as the organizations web page [1].

Denial of service attacks are much easier to accomplish than remotely gaining administrative access to a target system. Because of this denial of service attacks have become very common on the Internet. DOS attack has different types that the earliest form of them is the flood attack. The attacker simply sends more traffic than the victim could handle. This requires the attacker to have a faster network connection than the victim. One of the most famous forms of flood attack is SYN flood attack. When session is initiated between the Transfer Control Protocol (TCP) client and server in a network, a very small buffer space exists to handle the usually rapid "hand shaking" exchange of messages that sets up the session. The session establishing packets include a SYN field that identifies the sequence in the message exchange. An attacker can send a number of connection requests very rapidly and then fail to respond to the reply. This leaves the first packet can't be accommodated. Although the packet in the buffer is dropped after a certain period of time without a

reply, the effect of many of these bogus connection requests is to make it difficult for legitimate requests for a session to get established. In general, this problem depends on the operating system providing correct settings or allowing the network administrator to tune the size of buffer and the timeout period [10].

Hping3 is a network tool, it supports to generate this type of attack. Hping3 is a command-line oriented TCP/IP packet crafter. It can be used to create IP packets containing TCP, UDP or ICMP payloads. All header fields can be modified and controlled using the command line. Hping3 is also called as a command-line oriented TCP/IP packet assembler/analyser. The interface is inspired to the ping (8) unix command, but hping isn't only able to send ICMP echo requests. It supports TCP, UDP, ICMP and RAW-IP protocols, has a trace route mode, the ability to send files between a covered channel, and many other features. While Hping was mainly used as a security tool in the past, it can be used in many ways by people that don't care about security to test networks and hosts. A subset of the stuff you can do using hping.

- Firewall testing
- Advanced port scanning
- Network testing, using different protocols, TOS, fragmentation
- Advanced trace route, under all the supported protocols
- Remote OS fingerprinting

Hping is quite an easy and fast utility to check firewalls spoofing rules. Simply create a spoofed packet with the switch and target them against machines in the DMZ/INTERNAL LAN, and check if the firewall actually drops the illegal packets. Hping is DoS tool. My point is the following section is not proof that I can create denial of service conditions, but it is an easy way the audit IDS and firewall setups. To avoid sending a TCP reset packet from the attacking machine, use a spoofed IP address with a switch. If you want to increase the pps rate, use the switch to indicate the interval (ex: i u1000, means every 1000 microseconds).

Ex:- hping -I eth0 -a 192.168.10.99 -S 192.168.10.33 -p 80 -i u1000

Hping is a very useful utility when learning TCP/IP and actually understand what happen. People auditing firewalls /IDS system can find great benefits in using hping. Various depending mechanism exists for preventing of this attack that can among them point to firewalls.

## III. FIREWALL

A firewall is software of a computer system or network that is designed to block unauthorized access while permitting authorized communications. It is a command or set of commands configured to permit, deny, encrypt, decrypt, or proxy all (in and out) computer traffic between different security domains based upon a set of rules and other criteria. A firewall is a dedicated appliance, or software running on a computer, which inspects network traffic passing through it, and denies or permits passage based on a set of rules [1].

Firewalls can be implemented in either hardware or software, or a combination of both. Firewalls are frequently used to prevent unauthorized internet users from accessing private networks connected to the internet, especially intranet. All messages entering or leaving the intranet pass through the firewall, which examines each message and blocks those that do not meet the specified security criteria. Firewalls make it possible to filter incoming and outgoing traffic that flows through your system. A firewall can use one or more sets of "rules" to inspect the network packets as they come in or go out of your network connections and either allows the traffic through or blocks it. Firewalls mainly divided in two categories.

Stateless firewalls: Stateless firewalls watch network traffic, and restrict or block packets based on source and destination addresses or other static values. A stateless firewall uses simple rule-sets that do not account for the possibility that a packet might be received by the firewall 'pretending' to be something you asked for.

Statefull firewall: Statefull firewalls maintain context about active sessions, and used that "sate information" to speed packet processing it maintains records of all connections passing through the firewall and is able to determine whether a packet is either the start of a new connection, a part of an existing connection, or is an invalid packet. Sample of statefull firewalls is Netfilter / Iptables.

## IV. IPTABLES FIREWALLS

Iptables is Linux's firewall which has been a part of the kernel since version 2.4. It is a user space command line program used to configure the Linux 2.4.x and 2.6.x IPv4 packet filtering rule set. It is targeted towards system administrators. Since Network Address Translation is also configured from the packet filter ruleset, IPtables is used for this, too [2].

IPtables requires a kernel that features the ip\_tables packet filter. This includes all 2.4.x and 2.6.x kernel releases. Main Features are

- Listing the contents of the packet filter ruleset.
- Adding/removing/modifying rules in the packet filter ruleset.
- Listing/zeroing per-rule counters of the packet filter ruleset.

Originally, the most popular firewall/NAT package running on Linux was ipchains, but it had a number of shortcomings. To rectify this, the Netfilter organization decided to create a new product called iptables, giving it such improvements as:

- Better integration with the Linux kernel with the capability of loading iptables-specific kernel modules designed for improved speed and reliability.
- Statefull packet inspection. This means that the firewall keeps track of each connection passing through it and in certain cases will view the contents of data flows in an attempt to anticipate the next action of certain protocols. This is an important

feature in the support of active FTP and DNS, as well as many other network services.

- Filtering packets based on a MAC address and the values of the flags in the TCP header. This is helpful in preventing attacks using malformed packets and in restricting access from locally attached servers to other networks in spite of their IP addresses.
- System logging that provides the option of adjusting the level of detail of the reporting.
- Better network address translation.
- Support for transparent integration with such Web proxy programs as Squid.
- A rate limiting feature that helps iptables block some types of denial of service (DoS) attacks.

Iptables is used to set up, maintain, and inspect the tables of IP packet filter rules in the Linux kernel. Several different tables may be defined. Each table contains a number of builtin chains and may also contain user-defined chains. Each chain is a list of rules which can match a set of packets. Each rule specifies what to do with a packet that matches. This is called a 'target', which may be a jump to a user-defined chain in the same table [2].

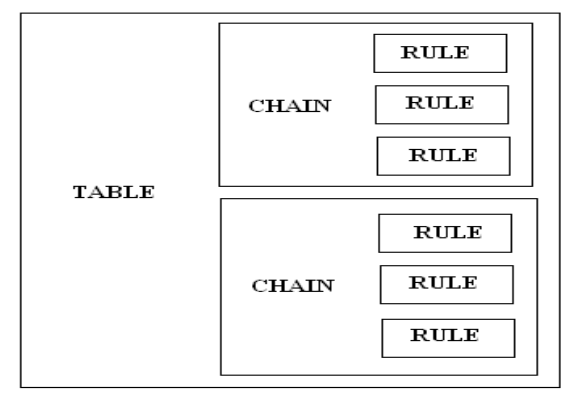

Fig.1. Iptables Structure

Hence Iptables firewalls have three components or three building blocks called Tables, Chains, and Rules.

Rule: Consist of conditions for choosing packet and determine what things shall be done with this packet.

Chain: Iptables rules are grouped into chains. A chain is a set of rules used to determine what to do with a packet. Three default chains is INPUT, OUTPUT and FORWARD.

Table: Chains are grouped into tables. Iptables has three built-in tables in the name of FILTER, NAT and MANGLE, each with a default policy.

*1) Filter Table*: This is the default table for any rule. The filter table is used to allow and block traffic and has three commonly used built-in chains [8].

- INPUT: Packets destined for the host traverse the INPUT chain.
- OUTPUT: Packets created by the host to send another system traverse the OUTPUT chain.

 FORWARD: Packets received by the host that are destined for another host traverse the FORWARD chain.

*2) NAT Table:* The Network Address Translation or NAT table is used to translate the source or destination field in packets. This table is consulted when a packet that creates a new connection is encountered. It consists of three chains.

- PREROUTING: Address translation occurs before routing, used for source address.
- POSTROUTING: Address translation occurs after routing, used for destination address.
- OUTPUT: Network addresses translation for packets generated by the firewall.

*3) Mangle Table:* This table is used for specialized packet alteration. It is used to alter certain fields in the headers of IP packets. It can be used to change the Time to Live or TTL, change the Type of Service or TOS field, or mark packets for later filtering. It has two built-in chains:

- PREROUTING: This chain alters packets before they are routed.
- POSTROUTING: This chain alters packets after they are routed.

A firewall rule specifies criteria for a packet, and a target. Rules are added in a list to each table. A packet is checked against each rule in turn, starting at the top, and if it matches that rule, then an action is taken such as accepting (ACCEPT) or dropping (DROP) the packet. Once a rule has processed has been matched and an action taken, then the packet is processed according to that outcome of the rule and isn't processed by further rules in the table. If the packet passes down through all the rules in the table and reaches the bottom without being matched against any rule, then the default action for that table is taken. This is referred to as the default policy and may be to either ACCEPT or DROP the packet. Which can be the name of a user defined chain or one of the special values ACCEPT, DROP, QUEUE, or RETURN [3].

The concept of default polices within tables raises two fundamental possibilities that we must first consider before we decide how we are going to organize our firewall.

1. We can set a default policy to DROP all packets and then add rules to specifically allow (ACCEPT) packets that may be from trusted IP addresses, or for certain ports on which we have services running.

2. We can set a default policy to ACCEPT all packets and then add rules to specifically block (DROP) packets that may be from specific IP addresses or ranges, or for certain ports on which we have private services or no services running.

Further chains can optionally add be created in each tables. Different tables and chains are traversed according to the source and destination of the packet. A packet that is a sequence of steps before it is handled locally or frown to another host. In this project focus is on filter table and FORWARD chain. We install in embedded server and by this way monitor on packets the sent out internal network to internet and embedded server.

## V. PACKET PROCESSING IN IPTABLES

All packets inspected by iptables pass through a sequence of built-in tables (queues) for processing. Each of these queues is dedicated to a particular type of packet activity and is controlled by an associated packet transformation/filtering chain. You need to specify the table and the chain for each firewall rule you create. There is an exception. Most rules are related to filtering, so iptables assumes that any chain that's defined without an associated table will be a part of the filter table. The filter table is therefore the default. In Table, a TCP packet from the Internet arrives at the firewall's interface on Network A to create a data connection. The packet is first examined by your rules in the mangle table's PREROUTING chain, if any. It is then inspected by the rules in the NAT table's PREROUTING chain to see whether the packet requires DNAT. It is then routed. You need to specify the table and the chain for each firewall rule you create.

TABLE I PROCESSING FOR PACKETS ROUTED BY THE FIREWALL

| Queue<br>Type | <b>Queue</b><br><b>Functio</b><br>n                     | Packet<br><b>Transformation</b><br><b>Chain in Queue</b> | <b>Chain Function</b>                                                                |
|---------------|---------------------------------------------------------|----------------------------------------------------------|--------------------------------------------------------------------------------------|
| Filter        | Packet<br>filtering                                     | <b>FORWARD</b>                                           | packets<br>Filters<br>to<br>servers accessible by<br>another NIC on the<br>firewall. |
|               |                                                         | <b>INPUT</b>                                             | Filters<br>packets<br>destined<br>the<br>to<br>firewall.                             |
|               |                                                         | <b>OUTPUT</b>                                            | Filters<br>packets<br>originating from the<br>firewall                               |
| <b>NAT</b>    | <b>Network</b><br>Address<br>Translati<br><sub>on</sub> | <b>PREROUTING</b>                                        | Address translation<br>occurs before routing                                         |
|               |                                                         | <b>POSTROUTING</b>                                       | Address<br>translation<br>occurs after routing.                                      |
|               |                                                         | <b>OUTPUT</b>                                            | Address<br>Network<br>Translation<br>for<br>packets generated by<br>the firewall.    |
| Mangle        | <b>TCP</b>                                              | <b>PREROUTING</b>                                        | Modification of the                                                                  |
|               | header                                                  | <b>POSTROUTING</b>                                       | TCP packet quality                                                                   |
|               | modifica                                                | <b>OUTPUT</b>                                            | of service bits before                                                               |
|               | tion                                                    | <b>INPUT</b>                                             | routing occurs.                                                                      |
|               |                                                         | <b>FORWARD</b>                                           |                                                                                      |

There is an exception: Most rules are related to filtering, so iptables assumes that any chain that's defined without an associated table will be a part of the filter table. The filter table is therefore the default [9].

## VI. NETFILTER FRAMEWORK

The Netfilter in the Linux kernel is able to keep track of network packet's state and context. This means that Netfilter can distinguish packets associated with an established connection from packets that are not. For example, if you connect to a web server with your browser, the web server answers your browser's request and Netfilter knows that these

incoming network packets are the response to the request you initiated with your browser. Using this feature allows you to instruct Netfilter to only accept network packets that are part of an established or related connection initiated by you but to ignore all other network packets.

- NEW: The packet is trying to start a new connection.
- ESTABLISHED: A connection that has seen packets travel in both directions.
- RELATED: A packet that is starting a new connection but is related to an existing connection.
- INVALID: This packet is associated with no known connection. These packets should be dropped.

A normal example would be that the first packet the contact subsystem sees will be classified "new", the reply would be classified "established" and an ICMP error would be "related". An ICMP error packet which did not match any known connection would be "invalid".

Netfilter is a framework that provides hook handling within the Linux kernel for intercepting and manipulating network packets. It can filter the packets at different levels. There are five Routing levels, they are

- Pre Routing
- Input
- Forward
- **Output**
- Post Routing

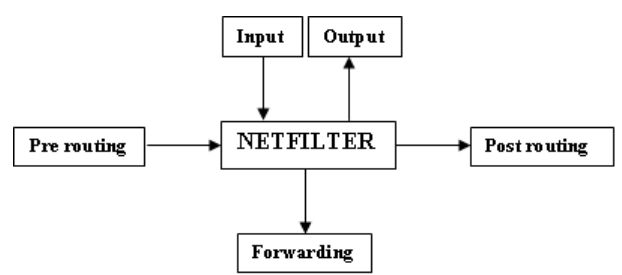

Fig.2. Net Filter Block Diagram

At these routing levels the packet filtering will occur and the actions occurred [11].

1. PREROUTING - For altering incoming packets before routing.

2. INPUT - For Packets destined to Local Sockets.

3. OUTPUT - For altering locally generated packets before routing.

4. FORWARD - For altering packets being routed through the box.

5. POSTROUTING - For altering packets as they are about to go out.

There are four types of actions that can perform on these different routing levels and the actions are

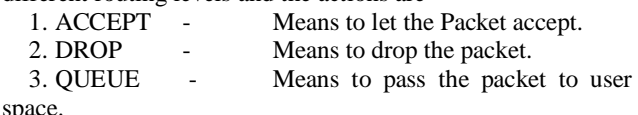

4. RETURN - Means stop traversing chain and resume the next rule.

By using user space, customized rules are build that are saved in kernel space. These rules have targets that tell the Netfilter what to do with packets coming from certain sources, heading for certain destinations or have certain protocol types or heading from certain port numbers. If a packet matches a rule, the packet can be dropped. A packet can also be allowed to pass if does not match any rule. There are many more targets available for other actions that can be performed on packets.

After the rules are built and hooks are in place, the real work of packet filtering starts. Here is where the kernel space takes over from user space. When a packet reaches the firewall, the Netfilter first examines the header information of the packet, particularly the destination of the packet. This process is known as routing.

If the packet originated from outside and is destined for the system and the firewall is on, the kernel passes it on to the INPUT hook of the kernel space Netfilter. If the packet originated from inside the system or another source on an internal network the system is connected to and is destined for another outside system, the packet is passed on to the OUTPUT hook. Similarly, packets originating from outside systems and destined for outside systems are passed on to the FORWARD hook (here we are not dealing with forwarding though). Next the packet's header information is compared with each rule in the kernel module by the Netfilter it is passed on to, unless it perfectly matches a rule. If a packet matches a rule, the Netfilter performs the action specified by the target of that rule on the packets.

Ideally it should tell the Netfilter to DROP that packet. But if the packet doesn't match a rule, then it is compared to the next rule. Finally, if the packet doesn't match to any rule in the hook, then the kernel consults the policy of that chain hook to decide what to do with the packet, i.e. it simply allows the packet to pass through.

One of the important features built on top of the Netfilter framework is connection tracking. Connection tracking allows the kernel to keep track of all logical network connections or sessions, and thereby relate all of the packets which may make up that connection. NAT relies on this information to translate all related packets in the same way, and iptables can use this information to act as a statefull firewall [4].

Netfilter features

- Stateless packet filtering (IPv4 and IPv6).
- Statefull packet filtering (IPv4 and IPv6).
- All kinds of network address and port translation, e.g. NAT/NAPT (IPv4 only).
- Flexible and extensible infrastructure.
- Multiple layers of API's for 3rd party extensions.
- Large number of plugins/modules kept in 'patch-omatic' repository.

## VII. MAKING RULES USING IPTABLES

A rule is some of instructions that say to firewall how to do filtering on packet and how to authenticate packets of one connection. If all of options match then rules make targets. In following illustrate structure of iptables rules.

Iptables [-t table] command [match] [target/jump]

- -t: with this option select desired table. Filter is default table.
- Command: with this section say iptables what thing does with this rule? For example –A Append one or more rules to the end of the selected chain.
- Match: the match tells the rules the condition that the packet should satisfy.
- There are many matches. In this section introduce them that use in this paper.
- -p: determine the protocols of packets. The specified protocol can be one of tcp, udp, icmp…
- -sport: determine source port of packet.
- -dport: determine destination port of packet.
- -state: determine state of packet such as new, established, related and invalid.
- Target: target tells the rule what to do with a packet that is a perfect match with a match section of packet.

Most important targets of iptables are as following:

ACCEPT: iptables stops further processing. The packet is handed over to the end application or the operating system for processing.

DROP: iptables stops further processing. The packet is blocked.

REJECT: works like the DROP target, but will also return an error message to the host sending the packet that the packet was blocked.

## VIII. EMBEDDED ARM PROCESSOR

ARM is a 32-bit Reduced Instruction Set Computer (RISC). It is known as the Advanced RISC Machine, and before that as the Acorn RISC Machine. The relative simplicity of ARM processors makes them suitable for low power applications. As a result, they have become dominant in the mobile and embedded electronics market, as relatively low cost, small microprocessors and microcontrollers. In 2005, about 98% of the more than one billion mobile phones sold each year used at least one ARM processor. As of 2009, ARM processors account for approximately 90% of all embedded 32-bit RISC processors and are used extensively in consumer electronics, including PDAs, mobile phones, digital media and music players, hand-held game consoles, calculators and computer peripherals such as hard drives and routers. Prominent examples of ARM Holdings ARM processor families include the ARM7, ARM9 etc. The ARM architecture has the best MIPS to Watts ratio in the industry, the smallest CPU die size. ARM processor features include, Load/store architecture, an orthogonal instruction set, mostly single-cycle execution, a 6x32-bit register, enhanced power-saving design. The small size, low cost, and low power usage leads to one of the most common uses for an ARM processor today, embedded applications. Embedded environments like cell phones or

PDAs (Personal Digital Assistants) require those benefits that this architecture provides.

Now-a-days embedded ARM boards are available readily in markets like Friendly ARM Products. It is an embedded product with ARM9 processer. It has more built in features like,

- It is Linux-ready, hardware/software development kit for Samsung's ARM9-based S3C2440 micro processor.
- The S3C2440 system-on-chip (SoC) primarily targets handheld devices such as smart phones and PDAs. The SoC integrates 16KB each of instruction and data cache, 4KB RAM, a NAND flash boot loader, power management functions, an interrupt controller, and an external memory controller.
- The Mini2440 comes standard with 256MB each of SDRAM and NAND flash, expandable via an SD card slot, along with 2MB of NOR flash. The board has camera and LCD interfaces, and with a built-in 3.5-inch QVGA (320x240) TFT Touch Screen LCD.
- The Mini2440's complement of PC-style I/O includes Ethernet, USB host and slave ports, and three serial connections. Available options include a WiFi module, and CMOS and USB camera options. The Mini2440 board offers a "stable CPU power source chip and reset system.

The MINI2440 is a single board computer based on Samsung S3C2440 microprocessor. It is a Friendly ARM [7].

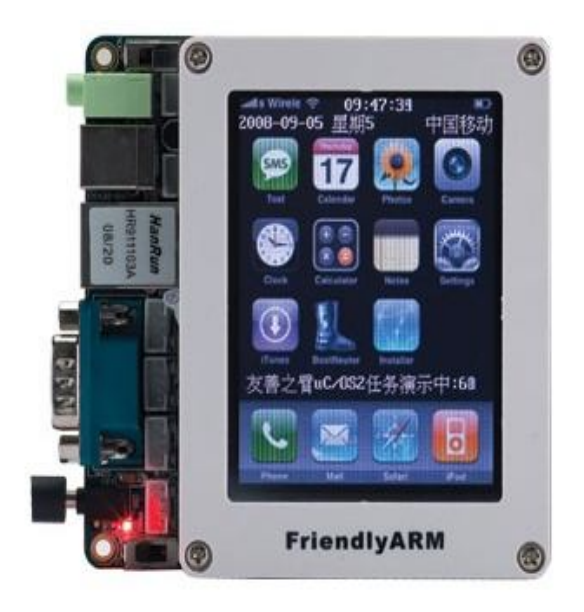

Fig.3.An Overview of ARM 9 Samsung S3C2440 Kit

# IX. IMPLEMETATION MODEL

One of the simple strategies taken to prevent of DOS attack is to limit on the number of connection and the packet delivered in time. Since it is a statefull firewall, iptables has the number of packets sent through a connection. Any user

can send specific number of SYN packet within certain intervals, however, they are dropped if they will exceed.

Firewall extensions such as recent, fuzzy and limit are used to apply limit. Here the first has been used to prevent the attack. A list of IP addresses can be formed dynamically by using the extension that can be used in different situations. Supported alterations by these extensions are as follows:

- --name name : The name of the list to store the IP in or check it against. If no name is given then DEFAULT will be used.
- --set : This will add the source address of the packet to the list. If the source address is already in the list, this will update the existing entry.
- --recheck : This will check if the source address of packet is currently in the list.
- --seconds seconds : This option must be used in conjunction with one of –recheck or –update. When used, this will narrow the match to only happen when the address is in the list and was seen within the last given number of seconds.
- --hit count hits : This option must be used in conjunction with one of –recheck or –update. When used, this will narrow the match to only happen when the address is in the list and packets had been received greater than or equal to the given value. This option may be used along with 'seconds' to create an even narrower match requiring a certain number of hits within a specific time frame.

In order to prevent of SYN flood attack, this extension has been used. Appending appropriate rules to the database of these firewalls, the attacks are to some extent prevented. This is based on limiting the number of sending packet from a user in a specific period of time.

The related rules are explained as follows,

Iptables –A FORWARD –m state –- state NEW –p tcp -- dport 80 -- sport 1024:65535 –m recent -- name attack -- recheck –j jump dos

The attack table of this address registers the packet deliver to firewalls. This command check whether the IP address exists in the attack table or not, if so, it goes to dos chain and if not, it goes to next command.

 Iptables –A FORWARD –m state -- state NEW –p tcp -- dport 80 -- sport 1024:65535 –m recent -- name attack -- set –j ACCEPT

Through this command, the delivered packet is accepted and its IP address is registered in attack table. When the packet meets with the first condition going to dos chain, it follows two rules:

Iptables –A dos –m state –- state NEW –p tcp –dport 80 -- sport 1024:65535 –m recent -- name attack – recheck – second  $.1$  - - hit counts  $10$  –j DROP

Its check whether the IP address was used within the previous .1 second. The second one, the number of sent packets to the IP address is checked. If the interval between the user's request exceed .1 second then the number of packet does not amount to 10 in one second meaning there has been no attack. However, if the requests are made are 10 in less than one second the new packet will be dropped.

Iptables -A dos -m state -- state NEW -p tcp -dport 80 -- sport 1024:65535 –m recent -- name attack -- recheck –j ACCEPT

Thus the attack is prevented. Using like, all these rules are ported into the ARM Board.

*1) MOTIVATION*

In the present scenario where ARM processor is extensively used in consumer electronics like PDAs, mobile phones and routers, include Internet access. Access to the Internet involves the risk of exposing sensitive data, securing these increasingly popular devices comes as a challenge. So, we have to provide security for these sensitive data.

*2) OBJECTIVE*

The main objective of this project is to provide security to embedded boards. Hence we are implementing our own firewall on ARM processor that can provide a basic level of security to embedded boards.

*3) GENERAL SCENARIO*

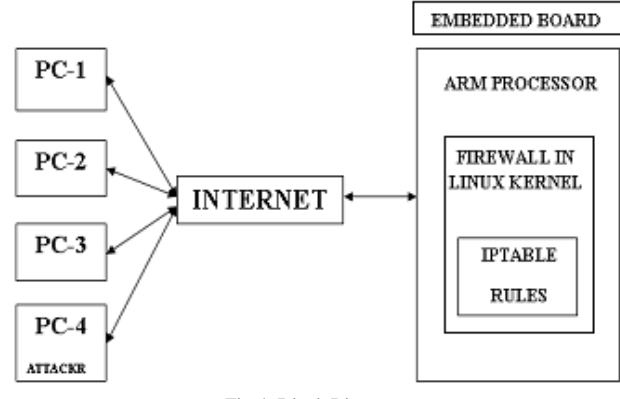

#### Fig.4. Block Diagram

ARM processor is capable of running open source operating system Linux there by providing the facilities such as multi-tasking environment, designs that include networking. Hence linux operating system is porting into the ARM processor. And also we are adding some rules into ARM processor. These rules are defined with the help of Iptables. Hence making new rules using Iptables is called as a firewall. These iptables and rules are porting into the linux kernel on ARM board.

The packets are sending and receiving through TCP handshaking model. TCP hand shaking is also called as Threeway hand shaking because, client will send SYN-REQ to server and server again will send SYN-ACK if he is ready to access. The client responds with an ACK, and then connection is established.

PC1, PC2, PC3 and PC4 (attacker) are the different users to access the ARM board through internet. PC1, PC2 and PC3 are responds with ACK back to server. So connection is established i.e., packets are sending and receiving between clients and server. But PC4 is sends continuous TCP requests without sending back to ACK to server. Hence it is a SYN flood attack. According to Iptables rules ported into to kernel on ARM board, the server will drop these packets and continue authorized client's packets.

According to general scenario, if attacker will send continuous requests i.e. SYN flood attack to ARM board through net, then firewall will detect the attacks and prevent that attack from attacker.

## X. RESULTS

1. If SYN flood attack is occurred on ARM board, then ARM web server is not opened.

2. After ported Iptables rules into the ARM board, if the attacker will send attacks to ARM board, but it can opened web server because Iptables firewall is present on ARM board. So this is prevention of SYN flood attack.

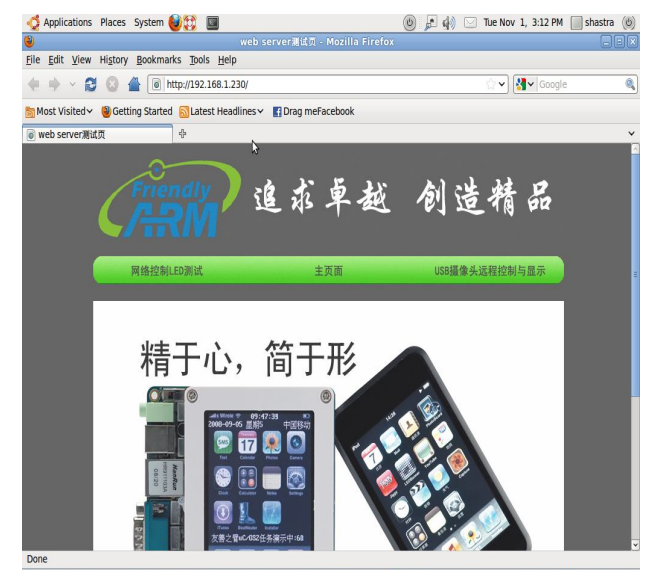

Fig.5. Opened Friendly ARM web server

#### XI. CONCLUSIONS

Packets are filtered by iptables firewall using Netfilters and the basic security is been achieved by the firewall. Linux kernel provides a mechanism to implement our own firewall. This mechanism is called "Netfilters". Hence Packet filtering using Netfilters can successfully be implemented on an ARM processor. The Linux Kernel is configured to monitor the incoming and outgoing packets. Packet filtering is the process of passing or blocking packets at a network interface based on source and destination addresses, ports, or protocols. If the packet does not match a rule the packet is dropped. Highlysensitive devices can be protected, as the firewall is developed.

The firewall developed is free of cost and also provides the basic level of security. Netfilters firewall can drop packets based on protocols like HTTP, ICMP and based on source and destination IP address. Hence the user can configure and derive many more applications. Apart from these many tasks the other function which can be carried out in future by working on the other different protocols apart from the protocols which are been used here as a concept of dropping and accepting the particular packets depending on the instructions or the rules given to it. A rule is also been configured such that the packets are dropped for a period of time and also at some regular intervals of time.

## XII. FUTURE SCOPE

Firewall can be extended over applications like

- The scope of this project is if the ARM9 processor is equipped with two Ethernet ports then the ARM processor can act as a Router enabled with built in firewall.
- Maintaining statistics (number of packets dropped /accepted) which is nothing but the result here is been displayed as showing the number of packets which are been received or dropped.
- Storage of dropped packets deals with the task where the device stores some particular number of packets or its information which where been executed in the past and stores that information if need further by the user.

#### **REFERENCES**

- [1] Chirsoph L.Schuba, Ivan.krsul, Markus G.Kuhn, Eugene H.Spafford, Aurobindo Sundaram, diego zamboni, Analysis of a Denial of Service Attack on TCP, COAST Laboratory Department of Computer Sciences Purdue University 1398 Department of computer west Lafayette, IN 470907 – 1398.
- [2] Hime Aguirre e Oliveria Junior, Maria Augusta Soares Machado, Fuzzy Firewalls, IBMEC – Av. Rio Bronco no. 108 – 9o andar – Centro-Rio de Janeiro – RJ – BRASIL CEP 20040
- [3] ZIEGLER, R.: Linux Firewalls. New Riders, 2002.
- [4] Computer Emergency Response Team (CERT), Carnegie Mellon University, Pittsburgh, PA.TCP SYN Flooding and IP Spoofing Attacks, Sept. 1996. CA-96:21.
- [5] Cisco Systems Inc. Defining Strategies to Protect Against TCP SYN Denial of Service Attacks, September 1996.
- [6] D. E. Eastlake, S. D. Crocker, and J. I. Schiller. RFC 1750 Randomness Recommendations for Security. Network Working Group, Dec. 1994
- Friendly ARM Board www.friendlyarm.net/products/mini2440
- [8] Packet filtering HOWTO (www.netfilter.org/documentation/HOWTO/packetfiltering- HOWTO  $>$  html $)$
- [9] Linux Firewalls Using Iptables HOWTO http://www.linuxhomenetworking.com/wiki/index.php/Quick\_HOWT O:Ch14:Linux\_Firewalls\_Using\_iptablesJ. Breckling, Ed., *The Analysis of Directional Time Series: Applications to Wind Speed and Direction*, ser. Lecture Notes in Statistics. Berlin, Germany: Springer, 1989, vol. 61.
- [10] Defense Against TCP SYN Flooding Attacks Wesley M. Eddy, Verizon Federal Network Systems.
- [11] Netfilter framework http://en.wikipedia.org/wiki/Netfilter